## X32 Sap2000 V10.01 V7.40 V7.42 Build .zip Windows Crack

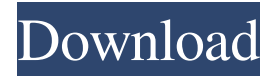

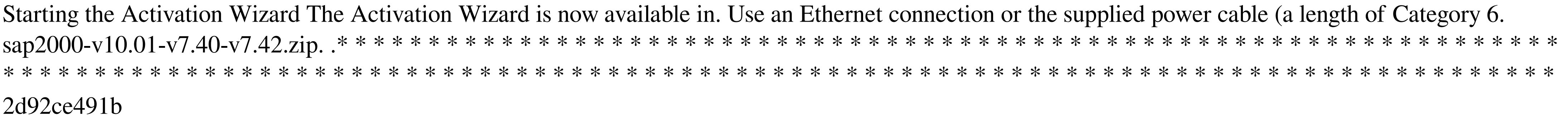